### Министерство науки и высшего образования Российской Федерации

федеральное государственное бюджетное образовательное учреждение высшего образования

### **«Санкт-Петербургский государственный университет промышленных технологий и дизайна» ВЫСШАЯ ШКОЛА ТЕХНОЛОГИИ И ЭНЕРГЕТИКИ**

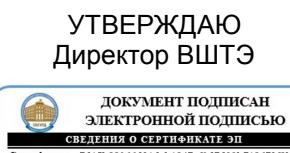

eprud

 $7d15b$ инан - Антонововански отливал<br>ец: Луканин Павел Владимирович<br>ителен: с 11.02.2020 по 31.12.2022

066d31dcb1847af0d7d9

71867218b21

## **РАБОЧАЯ ПРОГРАММА ДИСЦИПЛИНЫ**

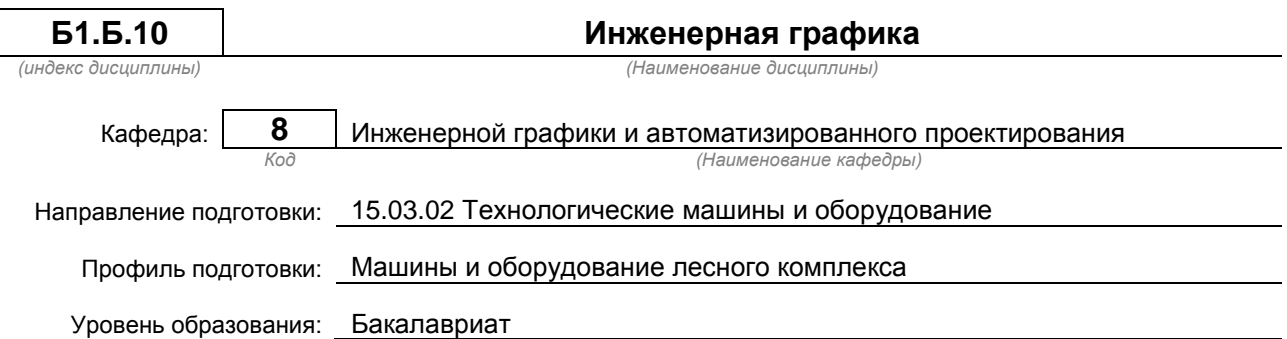

### **План учебного процесса**

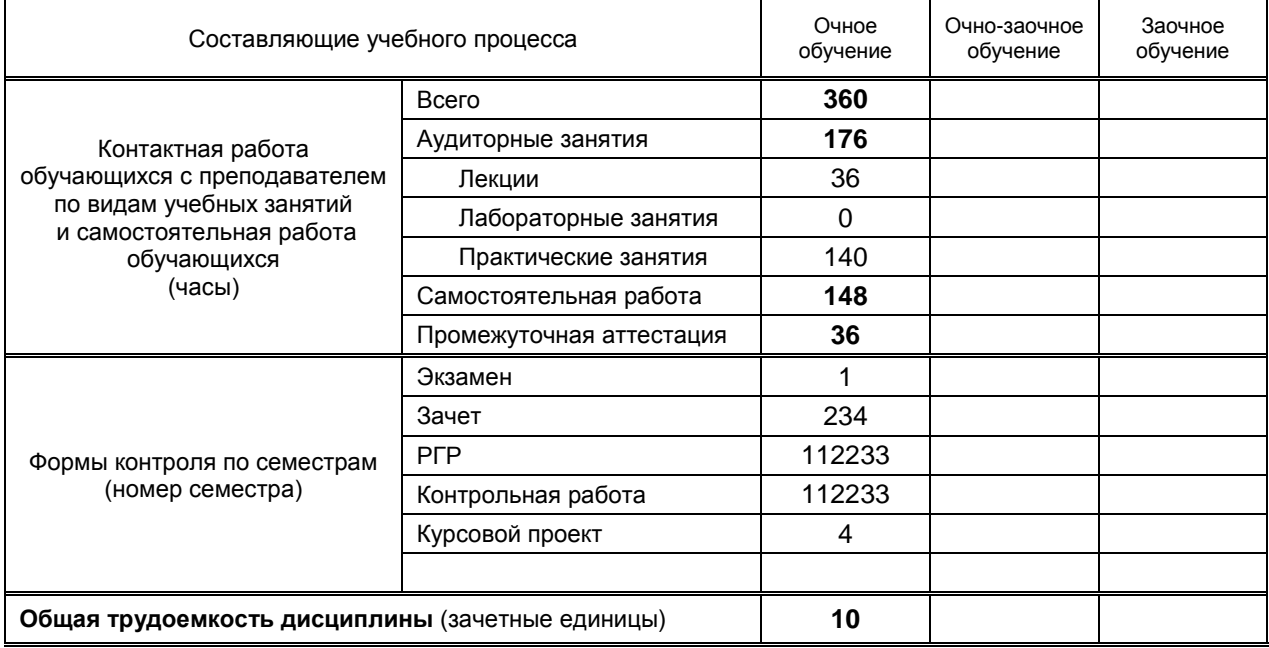

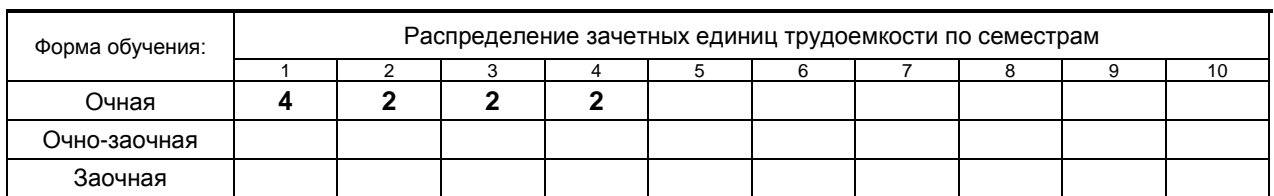

Рабочая программа дисциплины составлена в соответствии с федеральным государственным образовательным стандартом высшего образования по направлению подготовки 15.03.02 Технологические машины и оборудование

На основании учебных планов № b150302-3\_20

Кафедра-разработчик: Инженерной графики и автоматизированного проектирования

Заведующий кафедрой: Кишко А.В.

### **СОГЛАСОВАНИЕ:**

Выпускающая кафедра: Машин автоматизированных систем

Заведующий кафедрой: Александров А.В.

Методический отдел: Смирнова В.Г.

### **1. ВВЕДЕНИЕ К РАБОЧЕЙ ПРОГРАММЕ ДИСЦИПЛИНЫ**

### **1.1. Место преподаваемой дисциплины в структуре образовательной программы**

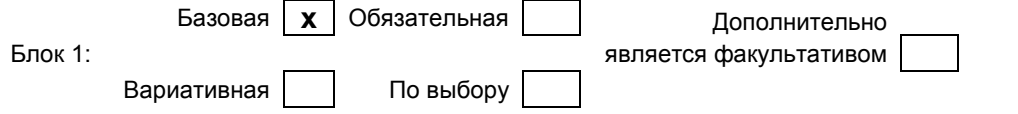

### **1.2. Цель дисциплины**

Сформировать компетенции обучающегося в области разработки проектно-технической документации, выполнения и редактирования изображений и конструкторских документов в соответствии с требованиями стандартов Единой системы конструкторской документации (ЕСКД), в том числе с использованием современных компьютерных технологий и автоматизированного проектирования, а также умения самостоятельно ставить и решать инженерные задачи.

### **1.3. Задачи дисциплины**

● освоение методов построения и преобразования чертежей, а также решения пространственных задач на плоскости;

● изучение требований стандартов ЕСКД к выполнению и оформлению конструкторских документов;

● приобретение практических навыков выполнения эскизов и чертежей деталей, сборочных чертежей, других конструкторских документов;

- развитие пространственного воображения и умения читать чертежи деталей и сборочные чертежи;
- освоение средств и методов компьютерной графики для выполнения чертежей;
- освоение основных средств и методов компьютерного твердотельного моделирования.

#### **1.4. Перечень планируемых результатов обучения по дисциплине, соотнесенных с планируемыми результатами освоения образовательной программы**

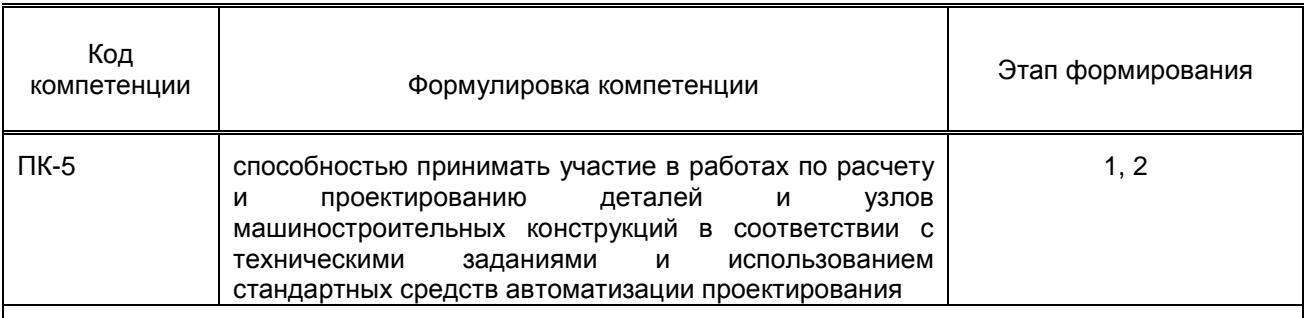

#### **Планируемые результаты обучения**

### **Знать:**

– методы построения и преобразования изображений геометрических объектов в ортогональных и аксонометрических проекциях;

- способы задания на чертежах различных геометрических объектов;
- алгоритмы определения свойств, взаимного положения и метрических характеристик объектов;
- виды изделий, основные конструкторские документы и общие требования к их оформлению;
- виды изображений, применяемых на чертежах, и правила их выполнения;
- правила нанесения на чертежах размеров и других данных;
- виды резьб, правила изображения и обозначения резьбы и резьбовых соединений;
- правила изображения и обозначения разъемных и неразъемных соединений;
- общие требования к выполнению сборочных чертежей и спецификации;
- базовые понятия компьютерной графики и автоматизированного проектирования;

– методы и алгоритмы создания компьютерных чертежей и трехмерного моделирования.

**Уметь:**

- выполнять чертежи объектов в ортогональных и аксонометрических проекциях;
- применять способы преобразования чертежа для решения практических задач;
- решать типовые позиционные и метрические задачи в ортогональных проекциях;
- читать чертежи деталей и сборочные чертежи;
- выполнять эскизы, чертежи деталей и сборочные чертежи, другие конструкторские документы, оформленные в соответствии с требованиями стандартов ЕСКД;
- выполнять построение и редактирование изображений в графическом редакторе;
- оформлять чертежи и другие конструкторские документы средствами компьютерной графики;

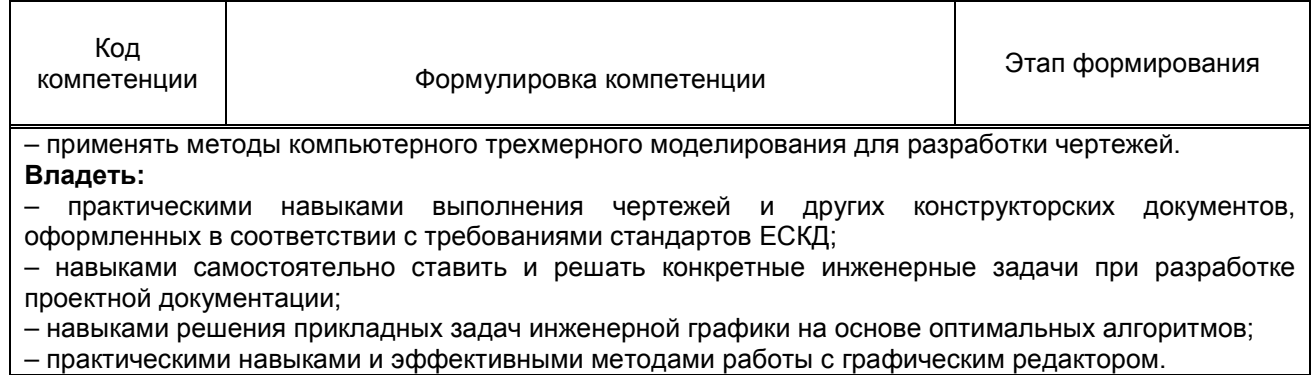

### **1.5. Дисциплины (практики) образовательной программы, в которых было начато формирование компетенций, указанных в п.1.4:**

Дисциплина базируется на компетенциях, сформированных на предыдущем уровне образования.

## **2. СОДЕРЖАНИЕ ДИСЦИПЛИНЫ**

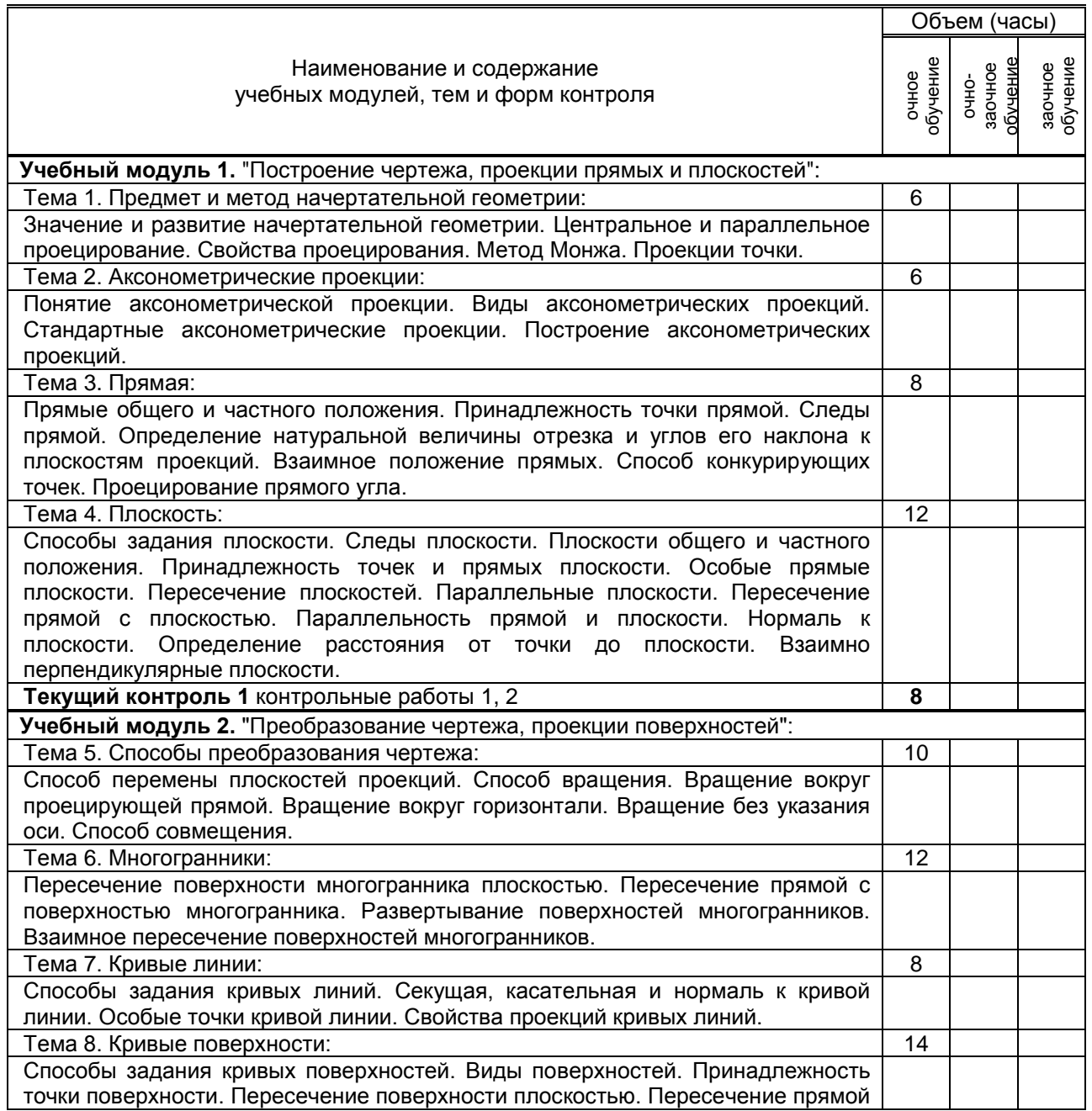

Ī

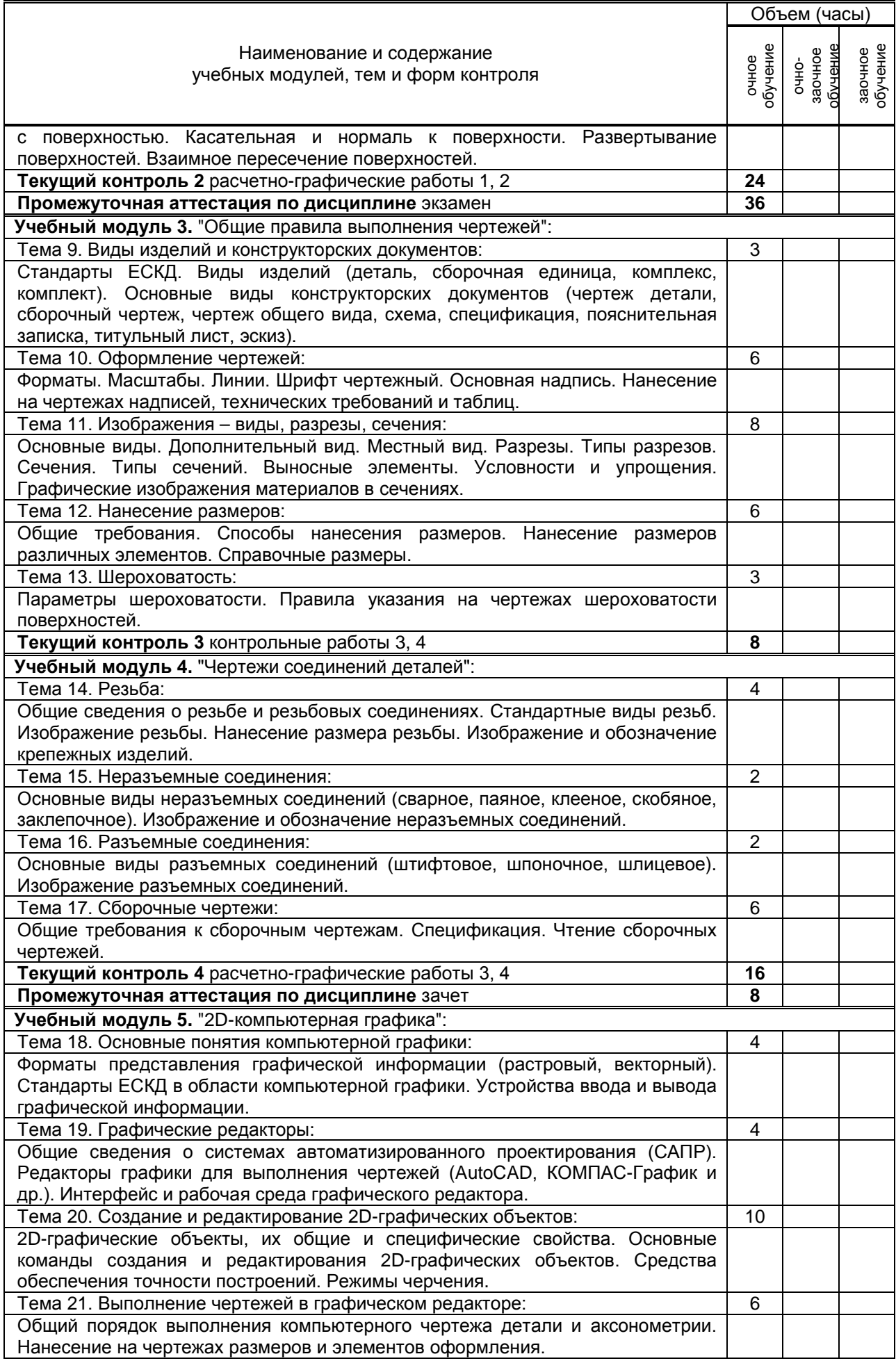

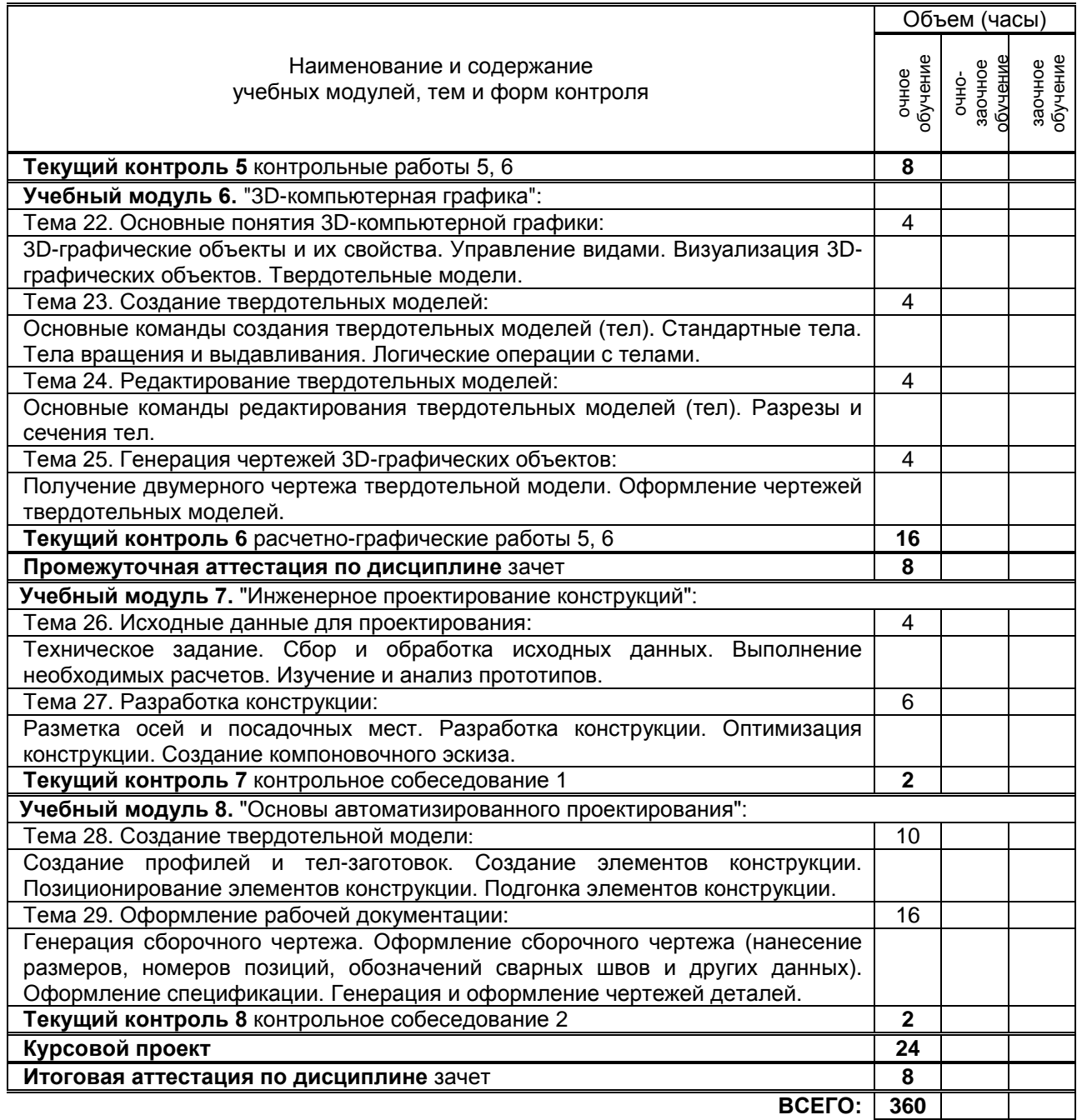

# **3. ТЕМАТИЧЕСКИЙ ПЛАН**

### **3.1. Лекции**

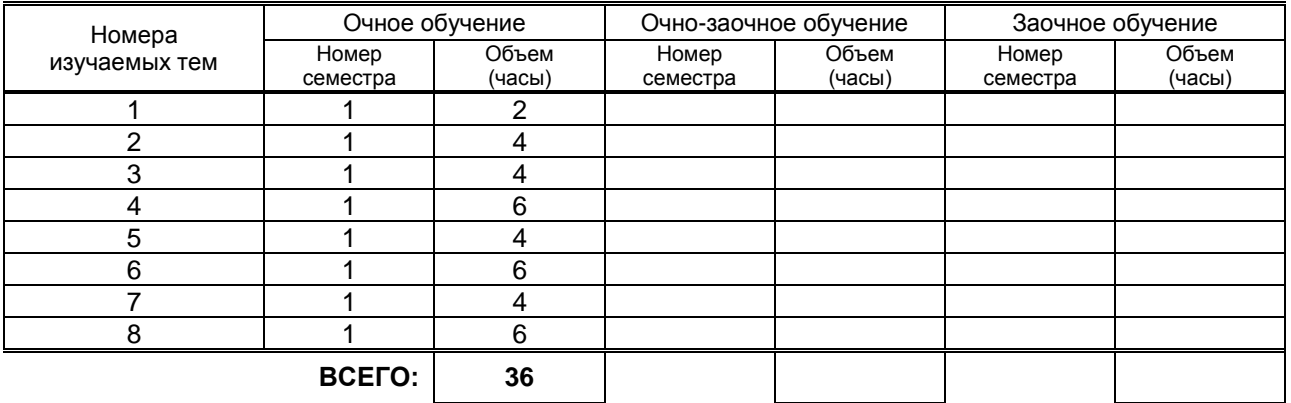

### **3.2. Практические и семинарские занятия**

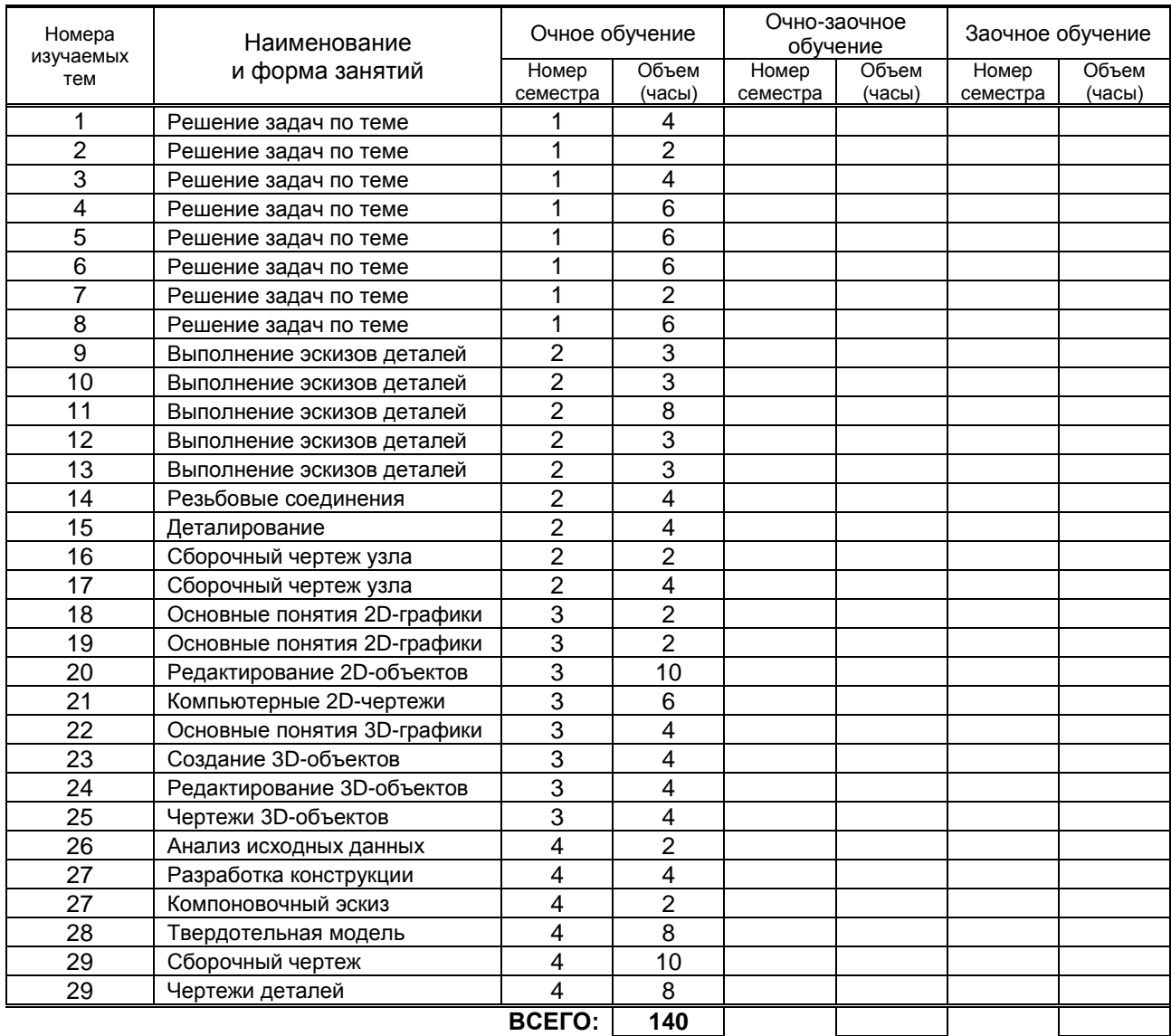

### **3.3. Лабораторные занятия**

Не предусмотрены.

### **4. КУРСОВОЕ ПРОЕКТИРОВАНИЕ**

### **4.1. Цели и задачи курсового проектирования**

#### **4.1.1. Цели и задачи курсового проекта**

Целью выполнения курсового проекта является приобретение обучающимся практического опыта инженерного проектирования и разработки рабочей документации на сборочную единицу средствами компьютерной графики.

Задачами выполнения курсового проекта являются:

● приобретение опыта применения стандартов ЕСКД к выполнению и оформлению конструкторских документов;

● развитие навыков практической работы при выполнении чертежей на компьютере;

● приобретения опыта компьютерного проектирования сборочной единицы на основе создания ее твердотельной модели с последующей разработкой рабочей документации;

● развитие умения самостоятельно ставить и решать конкретные инженерные задачи.

### **4.2. Тематика курсового проектирования**

### **4.2.1. Тематика курсового проекта**

Курсовой проект включает в себя проектирование сборочной единицы с использованием средств 2D-компьютерной графики и 3D-твердотельного моделирования. Исходные данные для курсового проектирования даны в учебно-методическом пособии (п. 5 списка учебной литературы).

### **4.3. Требования к выполнению и представлению результатов курсового проекта**

### **4.3.1. Требования к выполнению и представлению результатов курсового проекта**

Курсовой проект выполняется индивидуально, в системе автоматизированного проектирования AutoCAD 2015 на персональных компьютерах с использованием разработанных кафедрой ИГАП файлов адаптации, шаблонов и прототипов чертежей.

Результаты представляются в виде электронных документов AutoCAD в количестве 5–7 файлов, включающих в себя компьютерные чертежи сборочной единицы и деталей в общем объеме до двух листов формата А1 и содержащие следующие обязательные элементы:

- компьютерная твердотельная модель сборочной единицы;
- компьютерный сборочный чертеж и спецификация;
- компьютерные чертежи деталей;
- компьютерный чертеж аксонометрии сборочной единицы.

### **5. ТЕКУЩИЙ КОНТРОЛЬ УСПЕВАЕМОСТИ ОБУЧАЮЩЕГОСЯ**

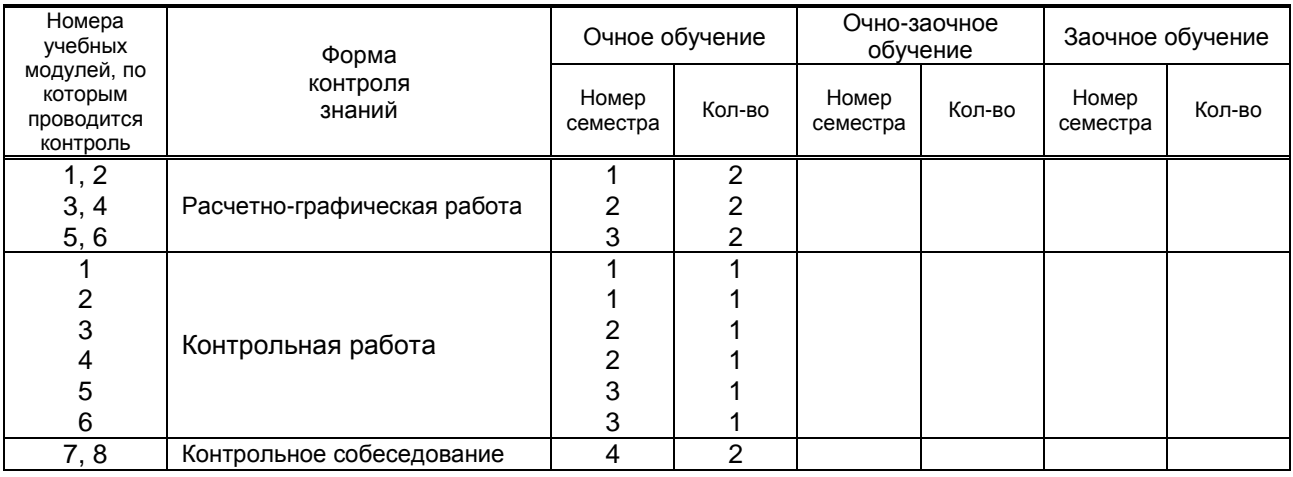

### **6. САМОСТОЯТЕЛЬНАЯ РАБОТА ОБУЧАЮЩЕГОСЯ**

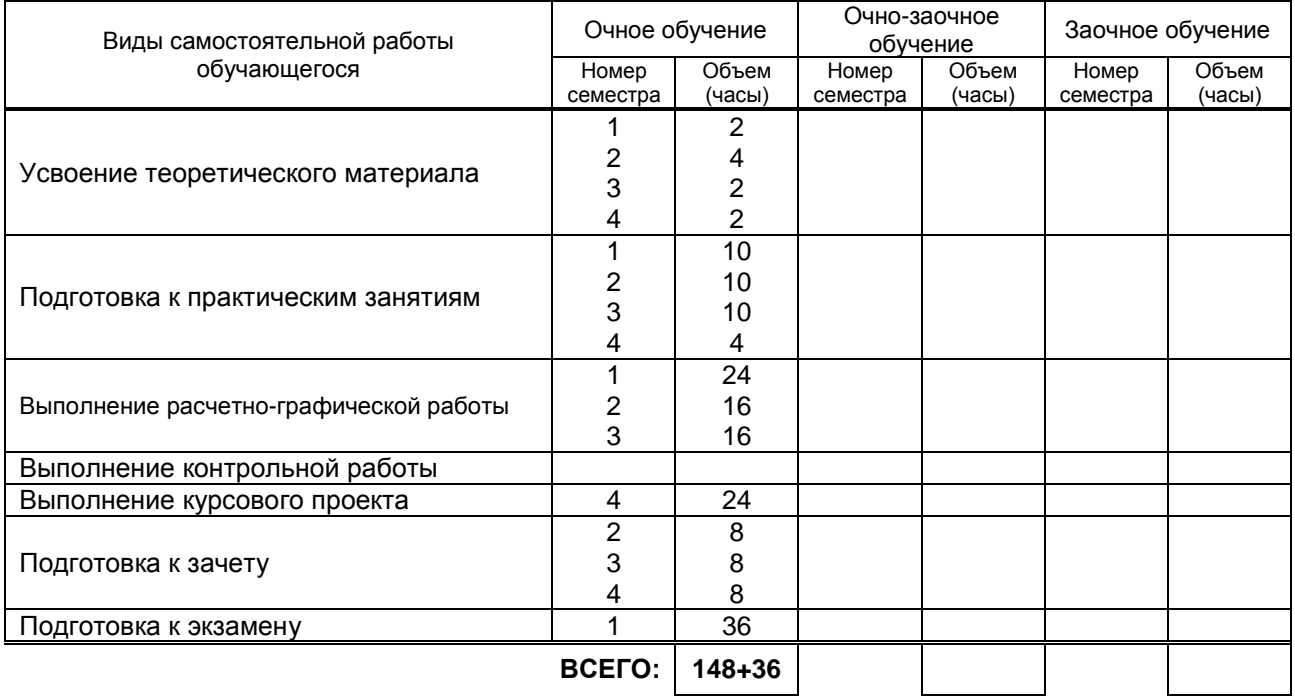

### **7. ОБРАЗОВАТЕЛЬНЫЕ ТЕХНОЛОГИИ**

### **7.1. Характеристика видов и используемых инновационных форм учебных занятий**

Не предусмотрены.

#### **7.2. Система оценивания успеваемости и достижений обучающихся для промежуточной аттестации**

традиционная **х** балльно-рейтинговая

### **8. ОБЕСПЕЧЕНИЕ ДИСЦИПЛИНЫ**

#### **8.1. Учебная литература**

а) основная учебная литература

1. Жарков Н.В. AutoCAD 2015 [Электронный ресурс] / Н.В.Жарков, М.В.Финков, Р.Г.Прокди. – Электрон. текстовые данные. – СПб.: Наука и Техника, 2015. – 624 c. – Режим доступа: http://www.iprbookshop.ru/35585. – ЭБС "IPRbooks".

2. Кокошко А.Ф. Основы начертательной геометрии [Электронный ресурс]: учебное пособие для студентов высших учебных заведений по техническим специальностям / А.Ф.Кокошко; Гриф МО Республики Беларусь. – Электрон. текстовые данные. – Минск: ТетраСистемс, 2013. – 192 c. – Режим доступа: http://www.iprbookshop.ru/28171. – ЭБС "IPRbooks".

3. Аббасов И.Б. Черчение на компьютере в AutoCAD [Электронный ресурс]: учебное пособие / И.Б.Аббасов. – Электрон. текстовые данные. – Саратов: Профобразование, 2017. – 136 c. – Режим доступа: http://www.iprbookshop.ru/63962.html. – ЭБС "IPRbooks".

#### б) дополнительная учебная литература

4. Кишко А.В. Основы компьютерной графики на базе системы автоматизированного проектирования AutoCAD 2012 [Текст]: учеб.-метод. пособие / А.В.Кишко, Л.Б.Соловьева, Г.Г.Соломон. – СПб.: СПбГТУРП, 2013. – 40 с. – Режим доступа: http://www.nizrp.narod.ru/metod/kafigiap/1.pdf. – ЭБ ВШТЭ.

5. Кишко А.В. Компьютерное моделирование сборочной единицы []Текст]: учеб.-метод. пособие/ А.В.Кишко, Л.Б.Соловьева, Г.Г.Соломон. – СПб.: СПбГТУРП, 2013. – 45 с. – Режим доступа: http://www.nizrp.narod.ru/metod/kafigiap/3.pdf. – ЭБ ВШТЭ.

6. Попова Г.Н. Машиностроительное черчение [Электронный ресурс]: справочник / Г.Н.Попова, С.Ю.Алексеев – Электрон. текстовые данные. – СПб.: Политехника, 2011. – 474 c. – Режим доступа: http://www.iprbookshop.ru/15900. – ЭБС "IPRbooks".

### **8.2. Перечень учебно-методического обеспечения для самостоятельной работы обучающихся по дисциплине**

1. Альбом задач по начертательной геометрии [Текст]: метод. указ. для самост. работы студентов / Сост. А.В.Кишко, Г.Г.Соломон, И.А.Шумейко. – СПб.: ВШТЭ, 2016. – 19 с. – Режим доступа: http://www.nizrp.narod.ru/metod/kafigiap/4.pdf. – ЭБ ВШТЭ.

2. Контрольные задания по начертательной геометрии. Точка. Прямая [Текст]: метод. указ. для самост. работы студентов / Сост. А.В.Кишко, Г.Г.Соломон. – СПб.: СПбГТУРП, 2015. – 41 с. – Режим доступа: http://www.nizrp.narod.ru/metod/kafigiap/2.pdf. – ЭБ ВШТЭ.

3. Соловьева Л.Б. Инженерная графика [Текст]: учеб. пособие / Л.Б.Соловьева, Г.Г.Соломон, И.А.Шумейко. – СПб.: СПбГТУРП, 2010. – 67 с. – Режим доступа:

http://www.nizrp.narod.ru/ingengrafika.htm. – ЭБ ВШТЭ.

4. Кишко А.В. Резьбовые соединения [Текст]: учеб.-метод. пособие / А.В.Кишко, Т.Л.Жуникова. – СПб.: СПбГТУРП, 2005. – 44 с. – Режим доступа: http://www.nizrp.narod.ru/rezbsoed.htm. – ЭБ ВШТЭ.

5. Инженерная графика. Черчение [Текст]: учеб.-метод. пособие для студентов заочной формы обучения / Сост. В.И.Климов [и др.]. – СПб.: СПбГТУРП, 1999. – 62 с. – Режим доступа: http://www.nizrp.narod.ru/mu036.pdf. – ЭБ ВШТЭ.

6. Инженерная графика. Часть 1. Начертательная геометрия [Текст]: метод. указ. и контр. задания для студентов заочной формы обучения / Сост. Т.Л.Жуникова [и др.]. – СПб.:

СПбГТУРП, 1998. – 28 с. – Режим доступа: http://www.nizrp.narod.ru/mu0167.pdf. – ЭБ ВШТЭ. 7. Задания по начертательной геометрии [Текст]: методические указания для самостоятельной работы студентов / Сост. А.В.Кишко, Г.Г.Соломон. – СПб.: ВШТЭ, 2017. – 18 с. – Режим доступа: http://www.nizrp.narod.ru/metod/kafigiap/5.pdf. – ЭБ ВШТЭ.

### **8.3. Перечень ресурсов информационно-телекоммуникационной сети "Интернет", необходимых для освоения дисциплины**

- 1. http://www.libgost.ru
- 2. http://www.standartgost.ru
- 3. http://www.iprbookshop.ru
- 4. http://www.training.i-exam.ru

### **8.4. Перечень информационных технологий, используемых при осуществлении образовательного процесса по дисциплине, включая перечень программного обеспечения и информационных справочных систем**

- 1. Microsoft Windows 8.1.
- 2. Microsoft Office Professional 2013.
- 3. AutoDesk AutoCAD 2015.

### **8.5. Описание материально-технической базы, необходимой для осуществления образовательного процесса по дисциплине**

- 1. Стандартно оборудованная аудитория.
- 2. Видеопроектор с экраном.
- 3. Компьютерный класс с мультимедийным комплексом и выходом в Интернет.

### **8.6. Иные сведения и (или) материалы**

- 1. Раздаточный графический материал для практических занятий.
- 2. Плакаты с иллюстрациями по основным темам дисциплины.
- 3. Натурные сборочные узлы для эскизирования.
- 4. Комплекты бланков-заданий для выполнения графических работ.
- 5. Комплекты сборочных чертежей для деталирования.
- 6. Учебные файлы шаблонов и чертежей AutoCAD.

### **9. МЕТОДИЧЕСКИЕ УКАЗАНИЯ ДЛЯ ОБУЧАЮЩИХСЯ ПО ОСВОЕНИЮ ДИСЦИПЛИНЫ**

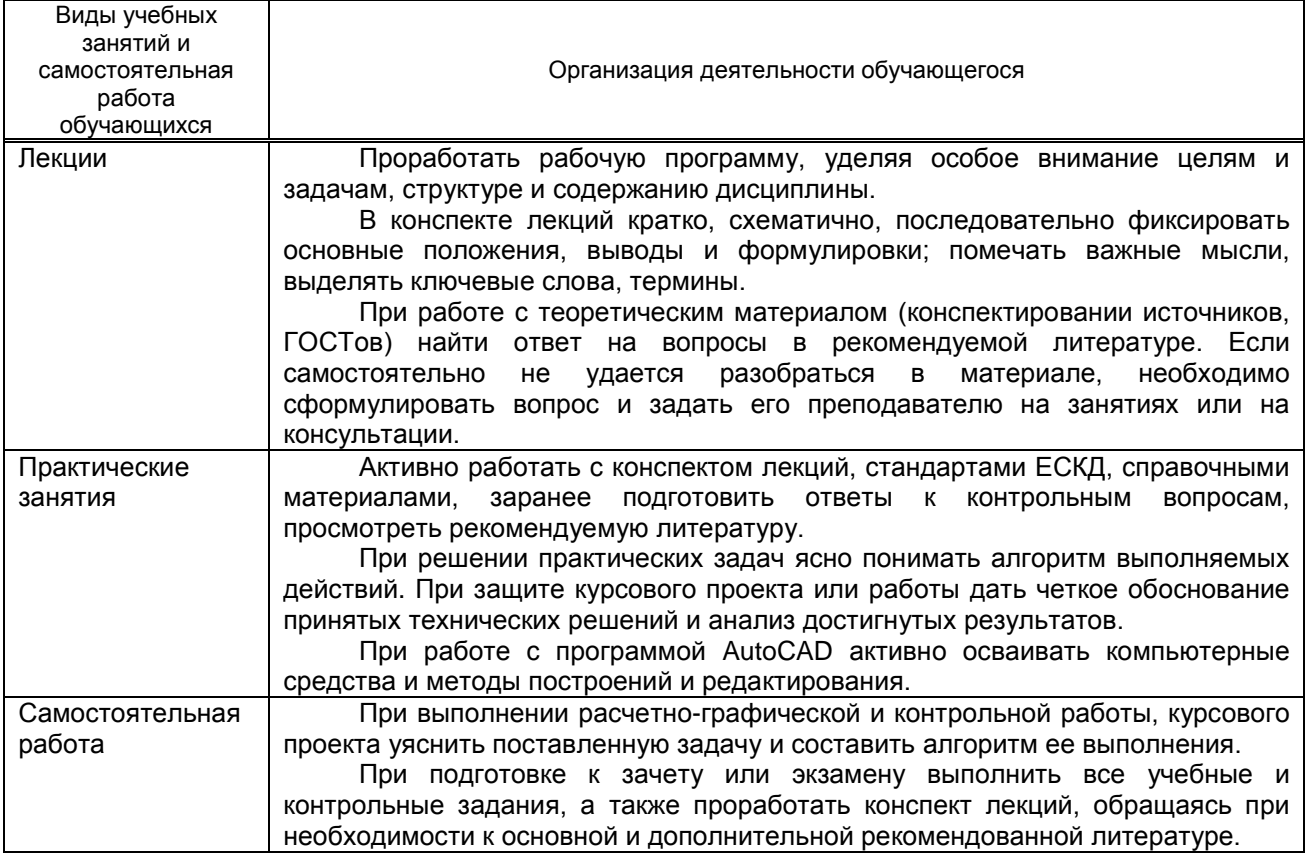

### **10. ФОНД ОЦЕНОЧНЫХ СРЕДСТВ ДЛЯ ПРОВЕДЕНИЯ ПРОМЕЖУТОЧНОЙ АТТЕСТАЦИИ**

#### **10.1. Описание показателей и критериев оценивания компетенций на различных этапах их формирования, описание шкал оценивания**

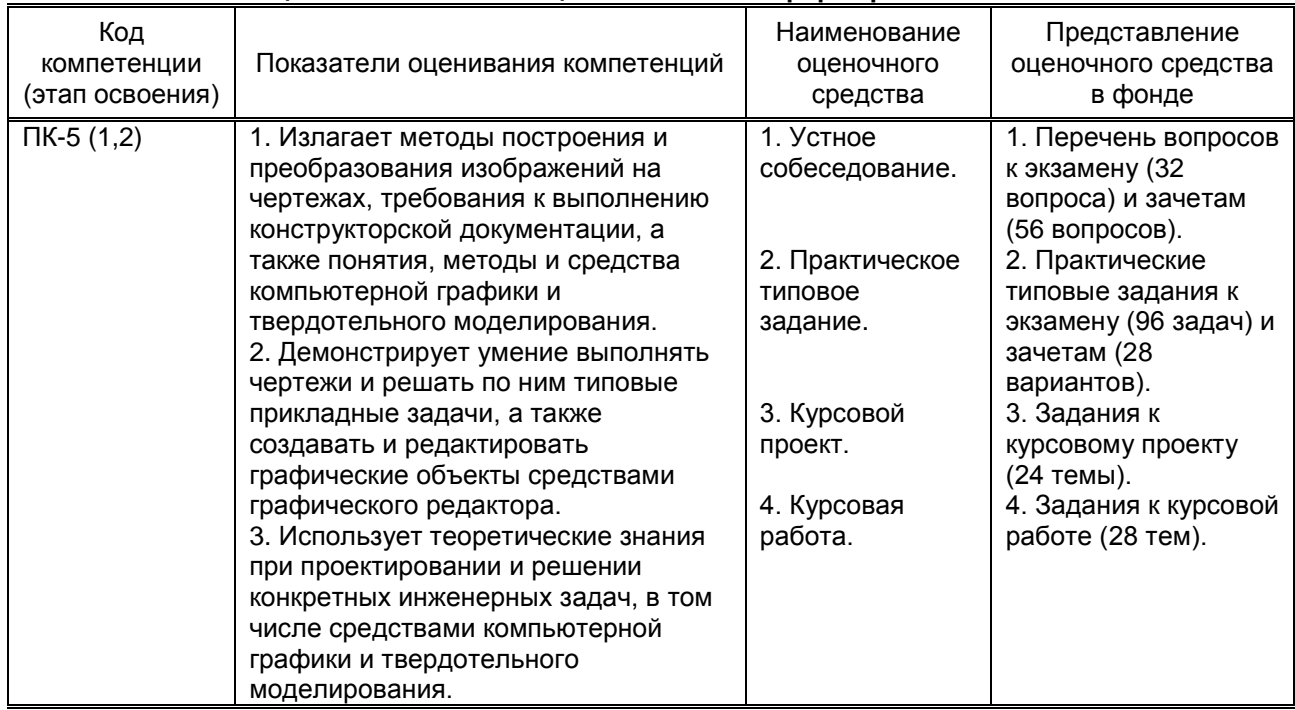

#### **10.1.1. Показатели оценивания компетенций на этапах их формирования**

### **10.1.2. Описание шкал и критериев оценивания сформированности компетенций**

### **Критерии оценивания сформированности компетенций**

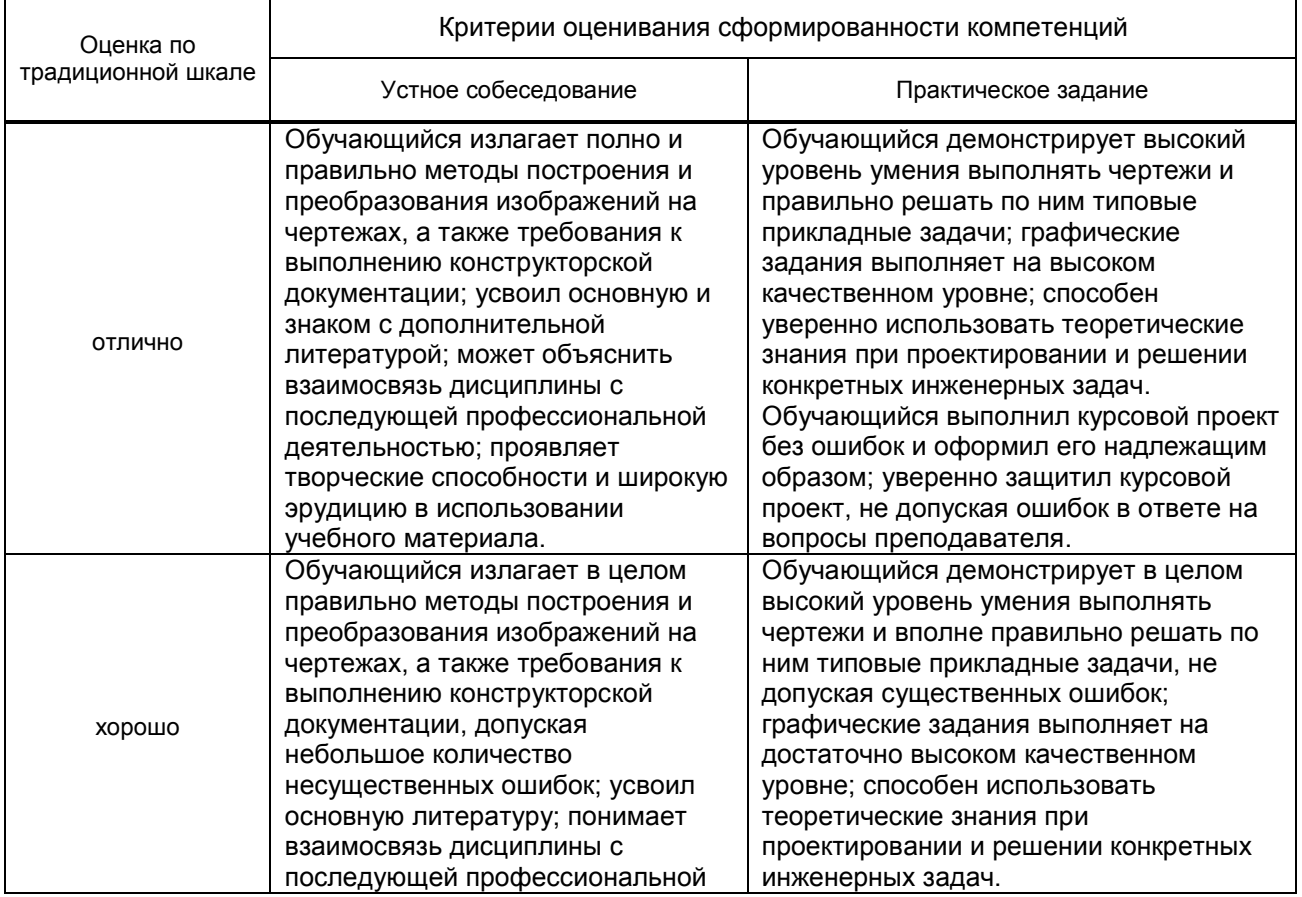

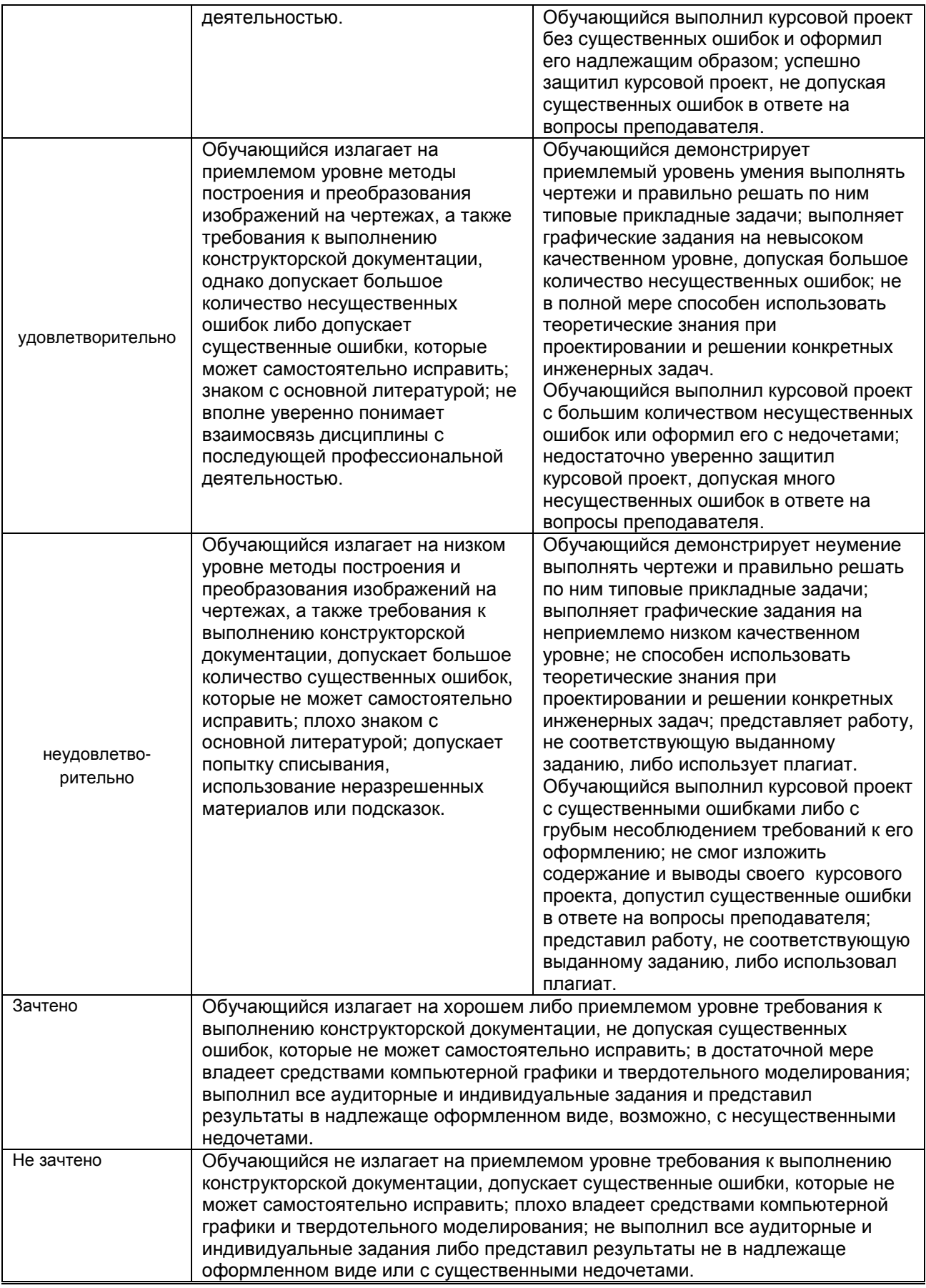

*\* Существенные ошибки – недостаточная глубина и осознанность ответа (например, обучающийся не смог применить теоретические знания для объяснения явлений, для установления причинно-следственных связей, сравнения и классификации явлений и т.д.).*

*\* Несущественные ошибки – неполнота ответа (например, упущение из вида какого-либо нехарактерного факта, дополнения при описании процесса, явления, закономерностей и т.д.); к ним могут быть отнесены оговорки, допущенные при невнимательности студента.*

### **10.2. Типовые контрольные задания или иные материалы, необходимые для оценки знаний, умений, навыков и (или) опыта деятельности, характеризующие этапы формирования компетенций**

![](_page_12_Picture_415.jpeg)

![](_page_12_Picture_416.jpeg)

| 52 | Классификация резьб.                                                     | 14 |
|----|--------------------------------------------------------------------------|----|
| 53 | Стандартные резьбы.                                                      | 14 |
| 54 | Изображение резьбы.                                                      | 14 |
| 55 | Нанесение размеров резьбы.                                               | 14 |
| 56 | Обозначение стандартных крепежных изделий.                               | 14 |
| 57 | Чертежи неразъемных соединений (сварного, паяного, клееного, скобяного). | 15 |
| 58 | Чертежи разъемных соединений.                                            | 16 |
| 59 | Общие требования к сборочным чертежам.                                   | 17 |
| 60 | Спецификация.                                                            | 17 |
| 61 | Форматы графических файлов.                                              | 18 |
| 62 | Основные понятия компьютерной графики.                                   | 18 |
| 63 | Аппаратные средства компьютерной графики.                                | 18 |
| 64 | Рабочая среда графического редактора.                                    | 19 |
| 65 | 2D-графические объекты и их свойства.                                    | 20 |
| 66 | Создание и редактирование 2D-графических объектов.                       | 20 |
| 67 | Средства графического редактора для обеспечения точности построений.     | 20 |
| 68 | Общий порядок выполнения компьютерного чертежа.                          | 21 |
| 69 | Нанесение на чертежах размеров и элементов оформления.                   | 21 |
| 70 | 3D-графические объекты и их свойства.                                    | 22 |
| 71 | Визуализация 3D-графических объектов и управление видами.                | 22 |
| 72 | Создание твердотельных моделей.                                          | 23 |
| 73 | Редактирование твердотельных моделей.                                    | 24 |
| 74 | Генерация чертежей 3D-графических объектов.                              | 25 |
| 75 | Основы понятия автоматизированного проектирования.                       | 28 |
| 76 | Программные системы автоматизированного проектирования.                  | 28 |
| 77 | Специализированные системы автоматизированного проектирования.           | 28 |
| 78 | Аппаратные средства автоматизированного проектирования.                  | 19 |
| 79 | Электронные документы.                                                   | 18 |
| 80 | Электронная модель изделия.                                              | 18 |
| 81 | Техническое задание на проектирование.                                   | 26 |
| 82 | Подготовка исходных данных для проектирования.                           | 26 |
| 83 | Этапы инженерного проектирования.                                        | 26 |
| 84 | Оптимизация инженерных решений на стадии проектирования.                 | 27 |
| 85 | Проектная техническая документация.                                      | 27 |
| 86 | Разработка алгоритмов автоматизированного проектирования.                | 28 |
| 87 | Этапы автоматизированного проектирования.                                | 28 |
| 88 | Оформление результатов автоматизированного проектирования.               | 29 |

**10.2.2. Вариант типовых заданий, разработанных в соответствии с установленными этапами формирования компетенций**

![](_page_13_Picture_333.jpeg)

![](_page_14_Picture_115.jpeg)

### **10.3. Методические материалы, определяющие процедуры оценивания знаний, умений, владений (навыков и (или) практического опыта деятельности), характеризующих этапы формирования компетенций**

### **10.3.1. Условия допуска обучающегося к сдаче экзамена и зачета, защите курсового проекта и порядок ликвидации академической задолженности**

Положение о проведении текущего контроля успеваемости и промежуточной аттестации обучающихся

### **10.3.2. Форма проведения промежуточной аттестации по дисциплине**

![](_page_15_Picture_154.jpeg)

**устная** | **х** | письменная | **х** | компьютерное тестирование | | иная

#### **10.3.3. Особенности проведения экзамена, зачета и защиты курсового проекта, курсовой работы**

Экзаменационная работа выполняется по экзаменационному билету, включающему в себя один теоретический (устный) вопрос и три практических типовых задания (всего 32 билета). При проведении экзамена:

● не допускается возможность пользоваться словарями, справочниками, иными материалами;

● время на выполнение обучающимся экзаменационной работы, подготовку к ответу и сообщение результатов, включая время экзаменатора на проверку и собеседование – 1,5 часа.

Зачетные работы включают в себя один теоретический (устный) вопрос (всего 56 вопросов) и одно практическое типовое задание (всего 28 вариантов).

#### При проведении зачета:

● допускается возможность пользоваться справочниками и ГОСТами;

 $\bullet$  время на выполнение обучающимся зачетной работы, подготовку к ответу и собеседование – 1 час. При защите курсового проекта:

● допускается возможность пользоваться справочниками и ГОСТами;

● время на защиту обучающимся курсового проекта или курсовой работы, включая время ответов на вопросы – 0,25 часа.